## 数値シミュレーションをアニメーション化する簡易システムの開発

## yu-vbl安藤祐子

## はじめに

 今日、小・中学校、高校の教育現場では、生徒達 の理科離れが深刻な問題となっている。大学では、基 礎学力が低下した学生が増加している。これらの状況 は、年を追う毎に悪化する傾向にある。

 かつて科学技術立国であった日本にとっては、この ような状況は憂慮すべきことである。したがって、 現在、科学の教育・研究に従事している者は、一刻も 早く現状の改善策を練ることが要求されている。

 理科・科学教育で、自然・科学現象をアニメーショ ン化して表現することは、生徒達に科学に興味を持たせ、 現象を理解させるための有効な手段である。現状では、 教育現場にアニメーション作成システムを導入する ことは、高額な投資や作成にかかる手間などいくつか の難点が伴ってしまう。

 そこで、これらの難点を解決し、パソコンさえあれば、 どこでも手軽にアニメーションが作成できるシステム を開発した。

## システムの概要

 アニメーション作成においては、一連の静止画 作成と、それらを一つのアニメーション(動画)に 変換することの2つの過程がある。本システムは、

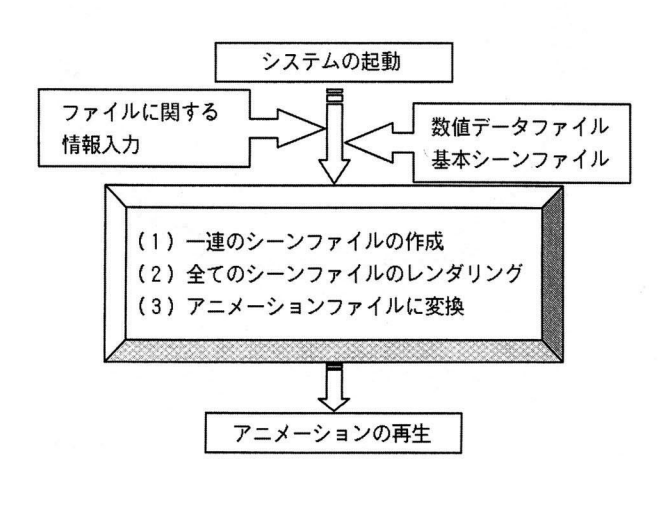

図1 ジステム動作の流れ図

切投資を必要とせず、これらの作業を、一般的な Windowsパソコンで手軽に行えることを目的とした。 投資不要を目的として、静止画作成と静止画の動画 変換は、既存の無料ソフトウェアを使用した。これら のソフトウェアを単独で使用する場合、それぞれの 作業過程は、全て手作業で行わなければならない。 映像時間にもよるが、一般にアニメーションには、 数百枚から数千枚の一連の静止画が必要である。 単独でこれらのソフトウェアを使用する場合、静止画 作成過程において、必要な静止画の枚数分だけの 手作業が必要となる。

 そこで本システムでは、一連の静止画作成から アニメーション変換までの作業を、全て自動で行える ように構成した。ここで、システム動作の流れを 図1に示す。図中の数値データファイルと基本シーン ファイルは、システム利用者が事前に用意しておく ファイルである。それらは簡単なテキストファイルである。 本システムの利用者は、起動後、簡単な情報入力を 済ませば、自動でアニメーションが作成されるまで、 他の作業は一切必要ない。図2に本システムで作成 したアニメーションを示す。

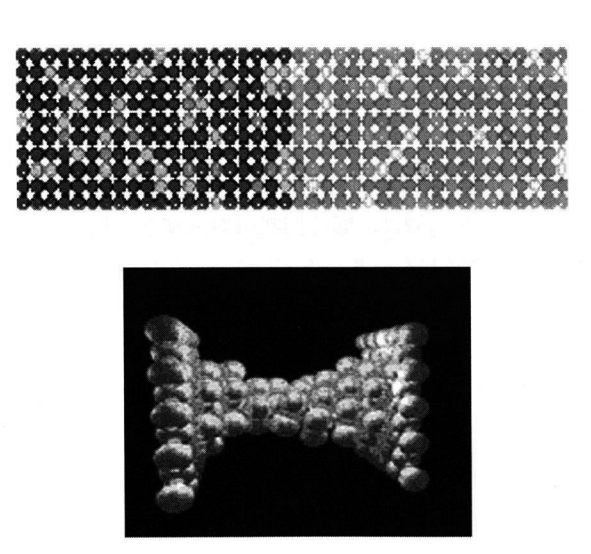

図2 本システムで作成したアニメーション

内容の詳細:安藤祐子,谷森奏一郎,嶋村修二;"理科・科学教育用のアニメーション教材を自動作成する簡易システム", 情報処理学会論文誌,投稿中

登録研究テーマ「コンピュータによる多体系の物性研究」 Tel:0836-85-9850, Fax:0836-85-9850, E-mail:yando@y㎜aguchi-u.acjp 資料